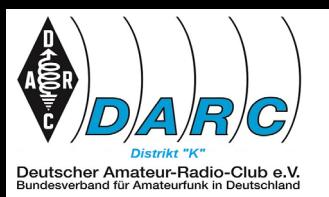

#### **Vorwort**

Der Distrikt Rheinland-Pfalz veranstaltet vom 1. bis zum 7. Januar eines jeden Jahres seine traditionelle Langzeitaktivität, die *Aktivitätswoche Rheinland-Pfalz*. Die Aktivitätswoche beginnt um 0 Uhr UTC am Neujahrsmorgen und endet am 7. Januar um 24 Uhr UTC. Während dieser Zeit sind alle Funkamateure des Distriktes "K" aufgerufen, besonders aktiv zu sein.

Obwohl die Veranstaltung nicht primär ein Wettbewerb ist, findet zur besonderen Motivation eine Auswertung auf Grundlage der eingereichten LOGs statt. Es gibt eine Einzelwertung der einzelnen Klassen und eine Gesamtwertung der Teilnehmer, sowie auch die Wertungen von Ortsverbänden aus dem Distrikt "K".

Die ersten drei Plätze der Einzelwertung und Gesamtwertung erhalten eine Urkunde in digitaler Form, alle anderen Teilnehmer erhalten auf Wunsch eine Teilnahme-Urkunde per E-Mail. Dieses bitte im Logfile in der Zeile SOAP vermerken (siehe Beispiel). Die ersten drei Plätze der *OV-Wertung* werden auf der Distriktsversammlung ausgezeichnet.

#### Beispiel SOAP-Zeile (Auszug):

**SOAPBOX**: Bitte Teilnahme-Urkunde zuschicken. Danke.

Das Ergebnis wird im Rheinland-Pfalz-Rundspruch bekannt gemacht, sowie auf der Seite des Distriktes Rheinland-Pfalz.

### **Teilnehmer**

Teilnahmeberechtigt: Jeder lizensierte Funkamateur.

### **Betriebsarten**

- Phonie [SSB, FM, AM], CW
	- o Keine Umsetzer / keine digitalen Betriebsarten.

### **Klassen**

Nach diesen Klassen erfolgt die Einzelwertung:

- **A** 80m Phonie
- $\bullet$  **B** 80m CW
- **C** 10m Phonie/CW
- **D** 2m Phonie/CW
- **E** 70cm und 23cm Phonie/CW
- **F** 40m Phonie/CW
- **G** SWL alle Klassen, Betriebsarten nur Phonie/CW.

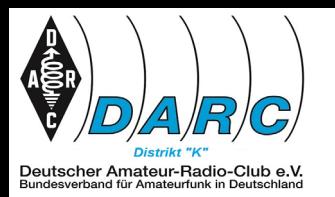

### **Wertung**

- **Einzel-Wertung**
	- Teilnehmerwertung
		- Für jede Klasse
		- wird eine eigene Rangliste erstellt
		- Die Teilnahme an den Klassen, ergibt sich automatisch aus den getätigten Verbindungen
		- Über alle Teilnehmer (Klassenunabhängig) wird eine Rangliste erstellt.
		- Es wird die Clubmeisterschaftsformel des DARC e.V. angewendet

### • **OV-Wertung**

- o Teilnahme **nur** für Ortsverbände aus Rheinland-Pfalz
- o Berechnungsgrundlage:
	- Aus jedem OV werden maximal die 6 best Platzierten aus der Einzelwertung jeder Klasse herausgezogen, hier wird jeder Einzelne mit seinen max 3 besten Ergebnissen gewertet.

### **Gültige Verbindungen**

Gewertet werden alle direkten Verbindungen in Phonie / CW

Ungültige Verbindungen

- **Mehrfache** Verbindungen mit derselben Gegenstation in Phonie / CW
	- o am selben Tag,
	- o im selben Mode (Phonie oder CW),
	- o in der gleichen Teilnehmer Klasse
- **Unvollständige** LOG-Einträge
- **andere Betriebsarten als Phonie/CW**
- **über Umsetzer** (Relais, Transponder, Satelliten)

### **Anruf**

- Phonie: "*CQ Aktivitätswoche Rheinland-Pfalz*"
- CW: "*CQ RLP Test*"

### **QSO-Punkte**

- **CW**: 3 Punkte
- **Phonie**: 2 Punkte
- **23cm** werden obige Punkte verdoppelt (CW: 6, Phonie 4 Punkte)
- **SWL**: 1 Punkt für jedes gehörtes QSO egal welche Klasse
- Verbindungen mit Stationen **aus eigenem DOK**: 0 Punkte (DOK zählt aber als Multi)

### **Multiplikatoren**

- Jeder Multiplikator wird nur **einmal** über den gesamten Wettbewerb gewertet.
- Als Multiplikatoren zählen im Distrikt Rheinland-Pfalz:
	- o alle DOKs und VFDB-OVe aus "**K**"
	- o Distrikts-Sonderstationen "K"
	- o Distrikts-SonderDOK aus "K"

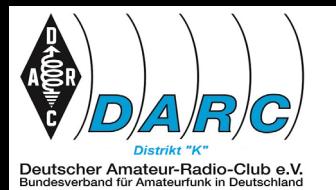

## **Hier die Details:**

### **DOKs als Multis sind:**

- o DARC: K01 bis K56.
- Nicht mehr gültig, da aufgelöst: K20, K22, K23, K35, K37, K49, K51, K57 o VFDB: Z11, Z22, Z74, Z77
- o DISTRIKT-K:

AJWK, DVK, RP, YLK und 75K.

### **DISTRIKTS-SONDERSTATIONEN als Multis sind:**

o DA0RP, DF0RLP, DF0RPJ, DK0RLP, DK0YLK, DL0K, DL0RP, DL0YLK, DM0K , DQ75RLP

### **K**EIN MULTI:

Im Gegensatz zu den Aktivitätsabenden werden in der Aktivitätswoche sonstige Sonder-DOKs nicht als Multi gewertet außer Distrikt SonderCall- und DOK!

## **Logbuch**

- Austausch: *RS(T) und DOK*
- *Nicht DARC-Mitglieder* werden mit DOK *.NM*" (no member) geloggt keine Nummern, Leerstellen etc.
- Es wird nur ein LOG verwendet über die ganze Woche, egal auf welchem Band.
- Für Alle (auch SWLs): Logeinsendung nur im Cabrillo-Format.
- Logs der Distrikt-Sonderstationen
	- o Wird mit privatem Call gearbeitet und das Sondercall zusätzlich vergeben, wird ein Log des Sondercalls als Checklog gewertet. Es werden 2 Logs erwartet - eines für das private Call, eines für das Sondercall.
	- o Arbeitet jemand nur mit einem Sonderstations-Call aus dem Distrikt-K, dann wird das Log dem DOK seines Ortsverbandes zugeschrieben.
- Der DOK muss tatsächlich übermittelt worden sein, eine Ergänzung des LOG's aus anderen Datenquellen ist nicht zulässig.
- Lediglich von Teilnehmern, die den Auswerter vorher kontaktiert haben, werden gegebenenfalls Papierlogs akzeptiert.

### Hinweise zur LOG-DATEI

- Name der Cabrillo-Datei:
	- o Besteht aus *Rufzeichen*, *Bindestrich*, *DOK-Kürzel*, *Punkt*, *Dateityp CBR*
	- o Format: {*Rufzeichen*}-{*DOK*}.CBR
	- o Format: {*Rufzeichen*}-{*NM*}.CBR
	- o Beispiel: *DJ9XX-K15.CBR* oder bei
	- o Nicht-DARC-Mitgliedern: *DL1ABC-NM.CBR* und bitte nichts anderes
- Andere Formate werden nicht akzeptiert.
	- o Logs, die der Vorgabe nicht entsprechen, werden zurückgeschickt
	- o Es ist Sache des Einreichers, das korrekte Format sicherzustellen.
	- o Papierlogs werden nur nach vorheriger Rücksprache akzeptiert. Nur in diesen Ausnahmen übernimmt der Auswerter die Übertragung ins elektronische Format.

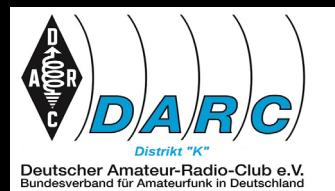

- Checklogs
	- o sind sehr willkommen.
	- o Sie werden vom Einreicher durch das Schlüsselwort "Checklog" im Dateikopf gekennzeichnet.
	- o Checklogs werden zum Quervergleich herangezogen, das Ergebnis wird jedoch weder gewertet, noch veröffentlicht.

## **Einreichung**

- Abgabefrist endet am *31.01.2024*.
- Für Alle (auch SWLs): Logeinsendung nur im Cabrillo-Format des WAG-Contests
- ausschließlich an *rlpcontest@darc.de* schicken.
- Bitte achtet auf die Schreibweise des LOG-Namens (siehe oben)
- Eine Einsendung des LOGs wird bestätigt.

### **Software zum Loggen**

- Eine kostenlose Software zum Loggen wäre "*HAM RLP-Woche"*.
	- o Diese stellt die Firma Arcomm zur Verfügung.
	- o Download unter: [www.qslonline.de/kontest.htm](http://www.qslonline.de/kontest.htm)
- auch *UCX-Log* in der Aktuellen Version (Shareware).
	- o Wird von Bernd, DL7UCX zur Verfügung gestellt
	- o Infos und Download unter: [ucxlog.org/](http://ucxlog.org/)

### **Widerspruch**

Teilnehmer können durch Mitteilung an den Auswerter bis 14 Tage nach Bekanntgabe der Ergebnisse ihr Ergebnis anfechten. Kommt es zu keiner Einigung, entscheidet der Distriktsvorstand.

**vy 73 und viel Spaß euer Auswerter aus dem Distrikt "K"** 

Der Auswerter selbst ist über die Adresse **dj9xx@darc.de** für Fragen zu erreichen. Über diese Adresse werden keine Logs angenommen.